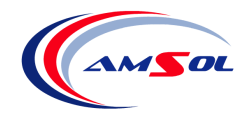

Das Modul **VW2CNC** dient der Generierung von CNC-Daten basierend auf Konstruktionen in VectorWorks.

Insbesondere im Umfeld älterer CNC-Maschinen ohne komfortable Programmieroberflächen ist die direkte, automatische Übernahme von Konturen und Bohrungen aus VectorWorks i.d.R. ein Problem.

Mit Hilfe des Moduls **VW2CNC** können Sie Konturen und Bohrungen direkt aus VectorWorks in das CNC-Format Ihrer CNC-Maschine (z.B. beliebige Versionen von **IMAWOP** und **WOODWOP**, s.u.) übernehmen.

Ausgaben im direkten **CNC-Format beliebiger Maschinen/Steuerungen** sind möglich.

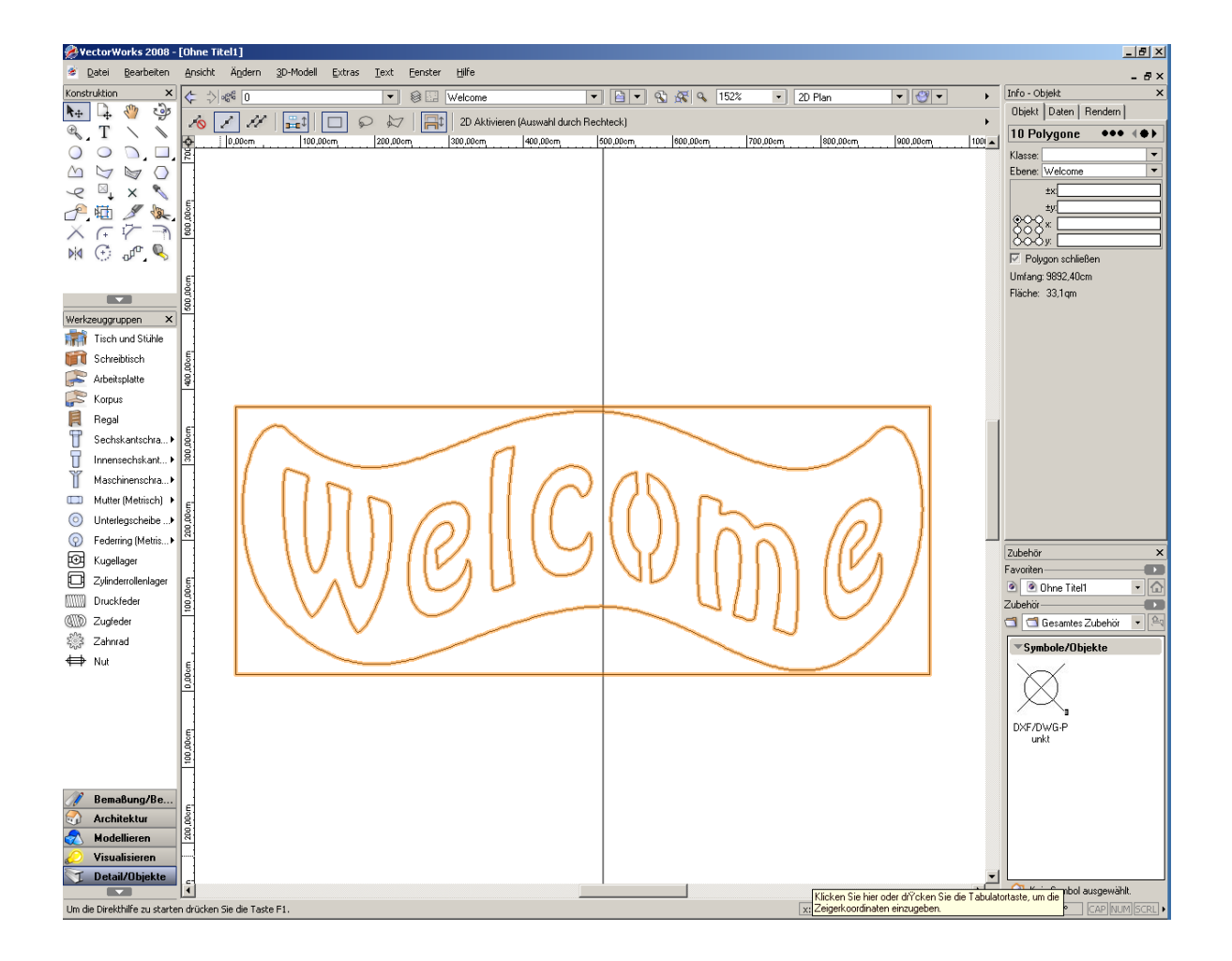

**Ansicht in VectorWorks**

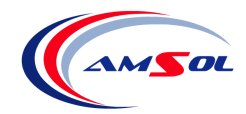

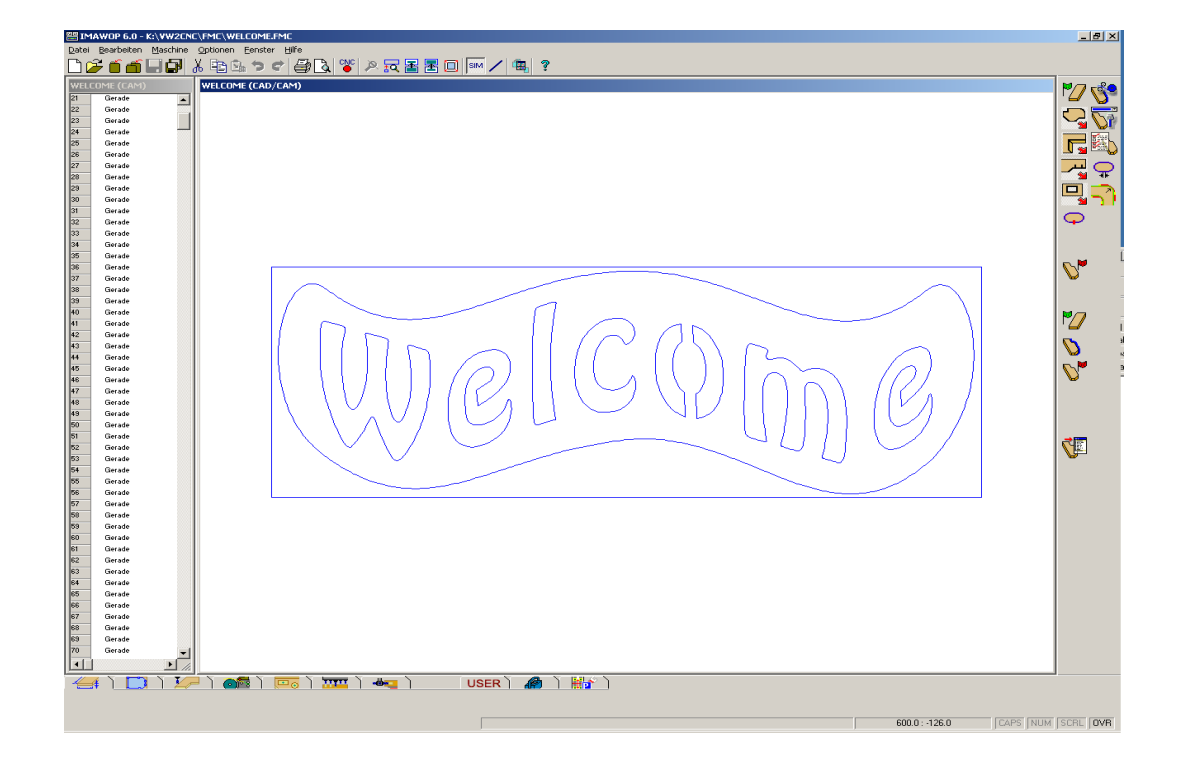

## **Ansicht in IMAWOP**

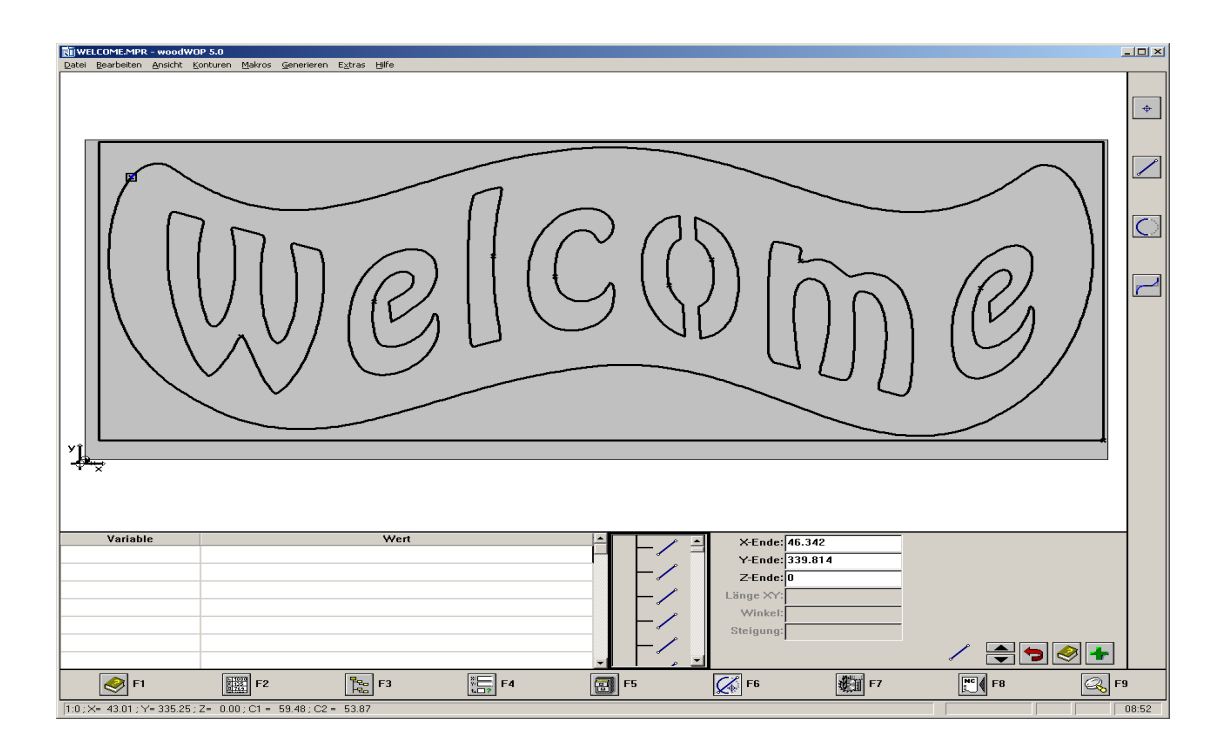

## **Ansicht in WOODWOP**